#### **Exercice 1 Un générateur de Charabia latin**

Nous nous proposons de réaliser un générateur de charabia latin (jeu utilisé par les petits enfants de langue anglaise), c'est-à-dire un programme qui modifie un mot du français en un mot d'un charabia latin. Cette transformation s'effectue en plaçant la première lettre du mot à la fin, et en y ajoutant la lettre "a". Ainsi, le mot "tortue" devient "ortueta", "Scilab" devient "cilaba", et ainsi de suite.

Ecrivons maintenant un programme Scilab qui lira une phrase en français et écrira son équivalent en charabia latin. Pour des raisons de simplicité, nous ne tiendrons pas compte du problème des lettres majuscules et des signes de ponctuation.

L'écriture du programme traduisant le fonctionnement de ce jeu sera facilitée par la construction des modules suivants :

1) Ecrire la fonction **[ch]=Entrez\_Texte()** permettant d'entrer le texte en français représenté par la chaîne de caractère **ch** (vérifiez que le texte comporte moins de 80 caractères).

2) Ecrire la fonction **[n]=Nombre\_mots()** permettant de déterminer le nombre **n** de mots de la phrase **ch**  en utilisant le nombre d'espaces.

3) Ecrire la fonction **[m]=recherche\_mot(ch,n)** permettant d'affecter à la chaîne **m** le **n** ième mot de la phrase **ch**.

4) Ecrire la fonction **[ma]=Transf\_Franc\_Charabia(mf)** permettant de transformer le mot français de la chaîne **mf** en son équivalent en charabia latin dans la chaîne **ma**.

5) Ecrire le programme complet permettant de transformer une phrase complète en son équivalent en charabia latin.

#### **Exercice 2 Le nombre d'Or**

Le nombre d'Or, noté ϕ, représente une proportion idéale pour certains. Il vérifie, entre autres, la relation suivante :

$$
\varphi = 1 + \cfrac{1}{1 + \cfrac{1}{1 + \cfrac{1}{1 + \cfrac{1}{1 + \cfrac{1}{\cdots}}}}}
$$

on peut définir une suite (*xi*) de valeurs approchées de ϕ, convergeant vers ϕ, de la façon suivante :

$$
x_1 = 1
$$
  
\n
$$
x_2 = 1 + \frac{1}{1} = 2
$$
  
\n
$$
x_3 = 1 + \frac{1}{1 + \frac{1}{1}} = 1, 5
$$
  
\n
$$
x_4 = 1 + \frac{1}{1 + \frac{1}{1}} = 1, 666...
$$

Ecrire une fonction en Scilab qui calcule une approximation de ϕ en retournant le *n* ième élément de cette suite. La fonction recevra donc comme paramètre un entier *n*.

### **Exercice 3 Le carré de Polybe**

Polybe est un historien grec (env. 200 - 125 av. J.-C.) qui est à l'origine du premier procédé de chiffrement par substitution. C'est un système de transmission basé sur un carré de 25 cases (on peut agrandir ce carré à 36 cases, afin de pouvoir ajouter les chiffres ou pour chiffrer des alphabets com davantage de lettres, comme l'alphabet cyrillique): C.) qui est à l'origine du premier procédé de<br>mission basé sur un carré de 25 cases (on peut<br>hiffres ou pour chiffrer des alphabets comportant

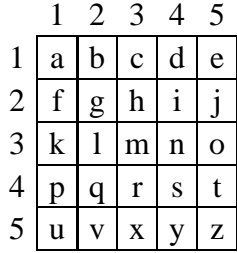

En français, on supprime le W, qui sera le cas échéant remplacé par V. En anglais, on agrège le I et le J. Chaque lettre peut être ainsi représentée par un groupe de deux chiffres: celui de sa ligne et celui de sa colonne. Ainsi "e"=15, "u"=51, "n"=34, ...Polybe proposait de transmettre ces nombres au moyen de torches. Une torche à droite et cinq à gauche pour tr ansmettre permettait donc de transmettre des messages sur de longues distances. On peut aussi transmettre les coordonnées des lettres en tapant des coups sur un mur, sur la tuyauterie, etc. aque lettre peut être ainsi représentée par un groupe de deux chiffres: celui de sa ligne et celui de sa<br>onne. Ainsi "e"=15, "u"=51, "n"=34, ...Polybe proposait de transmettre ces nombres au moyen de<br>ches. Une torche à dro

Construire la fonction [ch]=carre\_polybe(c) qui effectue les tâches suivantes :

- Construction d'un tableau t qui est le tableau de type 5 ×5 ci-dessus.

- Pour une chaîne de caractère c de la forme correspondant à l'exemple c='1.3 3.5 1.4 1.5 4.3', la transformer, à l'aide du tableau t, en la chaîne de caractères ch qui correspond au codage par le carré de Polybe.

## **Exercice 4 La table de Galton**

Il s'agit dans cet exercice de simuler à *n* reprises l'expérience suivante :

Une bille est lâchée au dessus du système ci-contre. Elle peut aller avec une chance sur deux à gauche ou à droite du premier triangle, elle peut ensuite, toujours avec une chance sur deux, aller à gauche ou à droite des triangles des rangées inférieures.

Il s'agit de dénombrer, après *n* lâchés de billes le nombre de billes dans chacune des cases 0 ou 1 ou 2 ou 3 ou 4.

On peut envisager le tableau de taille 5 ×9 suivant dont les \* indiquées seront les positions possibles des billes

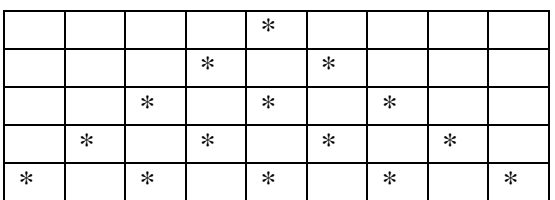

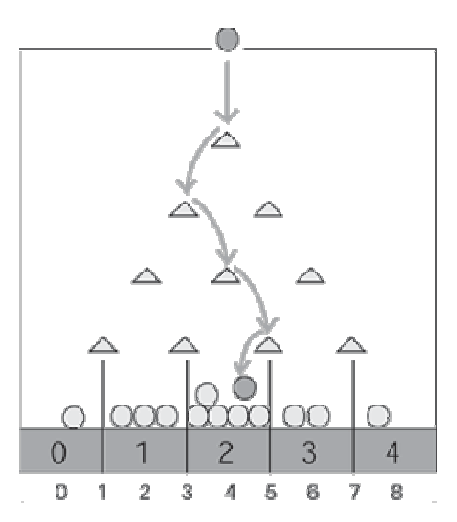

Considérez la variable *x* égale à 1 (première ligne) et y à 5 ( $5^{\text{eme}}$  colonne).

Suivant le résultat d'un tirage aléatoire, la variable x sera augmentée de 1 et la variable y sera augmentée ou baissée de 1. En répétant ce tirage aléatoire trois autres fois, vous aurez ainsi simulé une expérience. Un tableau de taille 1×9 correspondant à la dernière ligne recevra alors le résultat de la position finale.

Construire une fonction **[]=Galton();**  réalisant les instructions suivantes :

- Demande à l'utilisateur du nombre de simulations à réaliser.
- Simulation des expériences
- Tracé de la courbe associée aux résultats (nombre de billes dans un numéro en fonction de ce numéro).

# **Exercice 5 Extrait de l'épreuve de la banque Agro-Véto, Mathématiques A, 2006**

1) a) Ecrire un algorithme fournissant le produit de deux matrices appartenant à  $M_4(\mathbb{R})$ , l'algèbre des matrices carrées d'ordre 4 à coefficients dans R.

b) Combien d'opérations (additions et multiplications) sont-elles nécessaires ?

2) Un centre de conditionnement physique pense installer une piscine à l'intérieur de ses murs. Un sondage auprès des membres actuels indique que tous les membres continueront à utiliser la salle de conditionnement physique et que 65% des membres utiliseront aussi la piscine. Parmi les nouveaux membres qui devraient s'inscrire au centre une fois la piscine installée, 78% utiliseront la piscine et 59% utiliseront la salle de conditionnement physique. Le centre compte présentement 440 membres.

a) Créer la matrice de transition *A* qui décrit l'utilisation prévue de la salle de conditionnement physique et de la piscine en fonction des anciens et des nouveaux membres une fois la piscine ouverte.

b) En supposant, uniquement pour cette question, que 200 nouveaux membres s'inscriront, écrire les instructions Scilab utilisant la matrice *A* pour afficher le nombre de personnes utilisant la salle de conditionnement physique ainsi que le nombre de personnes utilisant la piscine.

c) La piscine ne sera construite que si au moins 600 personnes s'y inscrivent tout en gardant 800 personnes pour la salle de conditionnement physique.

Ecrire les instructions Scilab nécessaires pour afficher le nombre de nouveaux membres à inscrire pour réaliser cette fréquentation de la piscine.

### **Exercice 6**

**Pour chacune des questions suivantes, vous donnerez uniquement les lignes de programme Scilab permettant de donner la réponse, avec d'éventuels commentaires supplémentaires permettant de les expliquer. Aucun calcul "à la main" n'est demandé.** 

1) Un chocolatier fabrique trois sortes de chocolat avec du cacao, du lait, du sucre et du beurre. Le tableau suivant donne les quantités d'unités nécessaires à la fabrication d'une unité de chaque sorte de chocolat.

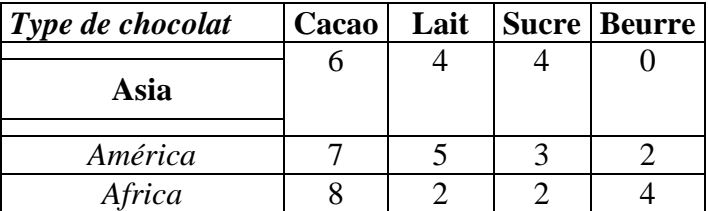

a) Représenter les données par une matrice *M* de dimension 4×3.

b) Il reçoit une commande de 5 unités de chocolat *Asia*, 6 unités de chocolat *América* et 9 unités de chocolat *Africa*.

- Calculer les quantités nécessaires pour chaque produit.

- Les prix respectifs de chaque composant, en euros par unités, sont respectivement 4, 3, 5 et 6.

Calculer le prix total pour cette commande.

2) Modélisation d'un échange entre deux milieux

Deux récipients *A* et *B* sont séparés par une membrane perméable dans les deux sens. On place dans les récipients *A* et *B* deux solutions contenant respectivement  $a_0$  molécules (dans *A*) et  $b_0$  molécules (dans *B*). On suppose que, toutes les heures, 20% des molécules passent de *A* dans *B* et 10% des molécules passent de *B* dans *A*. On note *an* et *bn* les nombres respectifs de molécules présentes dans *A* et *B* au bout de *n*  heures.

a) Montrer que  $\begin{cases} a_{n+1} = 0,8a_n + 0,1b_n \\ b_{n+1} = 0,2a_n + 0,9b_n \end{cases}$  $b_{n+1} = 0,2a_n + 0,9b_n$  et donner l'interprétation matricielle de ce système en considérant la matrice colonne  $p_n = \left(\right.$ J *a<sup>n</sup>*  $\begin{bmatrix} a_n \\ b_n \end{bmatrix}$ .

Les deux récipients n'ayant d'échanges qu'entre eux.

b) Sachant que si  $a_0 = 150$  et  $b_0 = 20$  (unités), quelles instructions écrire pour connaître les quantités de molécules après 10 heures ?

Quelle méthode appliqueriez vous pour connaître la répartition limite, si elle existe, entre les deux milieux ?

c) Quels sont les dosages initiaux nécessaires pour obtenir après 1 heure, une répartition égale à  $a_1 = 130$ et *b*1 = 40 (unités). Ecrire l'instruction Scilab permettant d'expliciter le résultat.

### **Exercice 7 Le suicide des Zélotes**

L'exercice s'inspire du suicide des zélotes à Masada en avril 74. La formulation ci-après est tirée du livre, *Concrete Mathematics* de Graham, Knuth et Patashnik publié chez Addison Wesley en 1989 :

> *Préférant le suicide à la capture, les rebelles juifs cachés dans une grotte décidèrent de former un cercle et, en le parcourant, de tuer chaque troisième personne restante jusqu'à ce qu'il n'y ait plus personne. Mais Flavius Josèphe et un co-conspirateur inconnu ne voulaient pas de ce suicide insensé ; ainsi il détermina rapidement où il devait se placer (ainsi que son ami) sur le cercle vicieux.*

Le but de cet exercice est de déterminer, grâce à Scilab et à partir d'une origine sur ce cercle (la première personne tuée), les deux dernières personnes concernées (Flavius Josèphe et son ami).

Vous supposerez pour cet exercice qu'il y a *n* personnes formant un cercle.

Ces *n* personnes seront modélisées par un tableau de taille *n* contenant la valeur 0 si l'individu associé est sauf et 0 si l'individu est tué.

1) Construire la fonction [tab]=ordre\_des\_tues(n) permettant :

- de construire le tableau t des individus, considérés comme tous saufs au début.
- de construire un tableau tab de même taille et contenant également que des zéros. Ce tableau va permettre de contenir tous les indices de tous les individus successifs tués.
- de faire mourir le premier individu (celui d'indice 1) et de le noter dans le tableau tab.
- tant que le tableau t contient encore des zéros :
	- ajouter 3 à l'indice de la personne
	- tant que cela donne un indice d'une personne tuée, aller à l'indice suivant
	- si l'indice dépasse n, revenir à 1 (et même 2, voire plus)
	- tuer la première personne vivante rencontrée et recommencer les trois étapes précédentes.

2) Construire la fonction []=affichage(tab) qui, après avoir déterminé la longueur de tab permet un affichage du type :

"Flavius Josèphe doit se trouver en ?ème position pour être sauf."

"L'ami de Flavius doit se trouver en ?ème position pour être sauf."

# **Exercice 8 Un problème d'endémie**

Un individu vit dans un lieu où il est susceptible d'attraper une maladie par piqûre d'insecte. Il peut être dans l'un des trois états suivants : immunisé (I), malade (M), non malade et non immunisé (S). D'un mois à l'autre, son état peut changer suivant les règles suivantes :

 $\rightarrow$  étant immunisé, il peut le rester avec une probabilité 0,9 ou passer à l'état S avec une probabilité 0,1.

 $\rightarrow$  étant dans l'état S, il peut le rester avec une probabilité 0,5 ou passer à l'état M avec une probabilité  $0.5.$ 

 $\rightarrow$  étant malade, il peut le rester avec un probabilité 0,2 ou passer à l'état I avec une probabilité 0,8.

Les questions suivantes devront être traitées sous Scilab et les réponses formulées devront l'être aussi sous Scilab (même si vous pouvez expliquer votre démarche par un texte clair).

1) Ecrire la matrice de transition (on considèrera respectivement 1, 2 et 3 les états I, M et S), que lon notera A .

2) On suppose qu'au départ un individu est immunisé. Calculer A² et en déduire la probabilité que cet individu :

 $\rightarrow$  soit malade au bout de 2 mois.

 $\rightarrow$  soit immunisé au bout de 2 mois.

3) Calculer la probabilité pour que, au bout de 1 an, de 2 ans, de 3 ans, un individu soit malade dans chacun des trois cas suivants :

 $\rightarrow$  au départ, il est immunisé,

 $\rightarrow$  au départ, il est on malade et non immunisé,

 $\rightarrow$  au départ, il est malade.

(ceux d'entre vous qui ont une calculatrice et qui ont le temps de mettre en place les calculs pourront faire une remarque).

4) Comment doit être initialement un individu pour qu'il soit certain d'être malade au bout de 1 an ? (ceux d'entre vous qui ont une calculatrice et qui ont le temps de mettre en place les calculs pourront faire une remarque).